# How to use ICC's ATA Carnet Customs

A quick start for Customs users to process digital transactions on ATA Carnets.

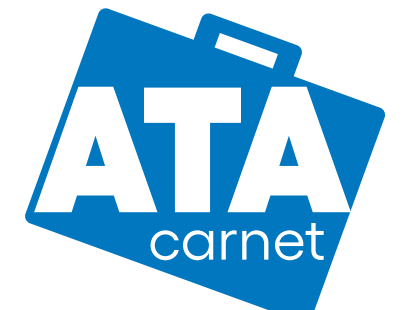

#### Where to start?

Visit **[www.iccwbo.org/e-ata](http://www.iccwbo.org/ata)**

## How do I get an account?

Contact your supervisor to gain access to an officer account.

### How can I use the portal?

- **1. Manage** your account setting and language
- **2. Process** ATA Carnet transactions
- **3. Browse** history for previously processed transactions

and transaction code

 $|CC|$ 

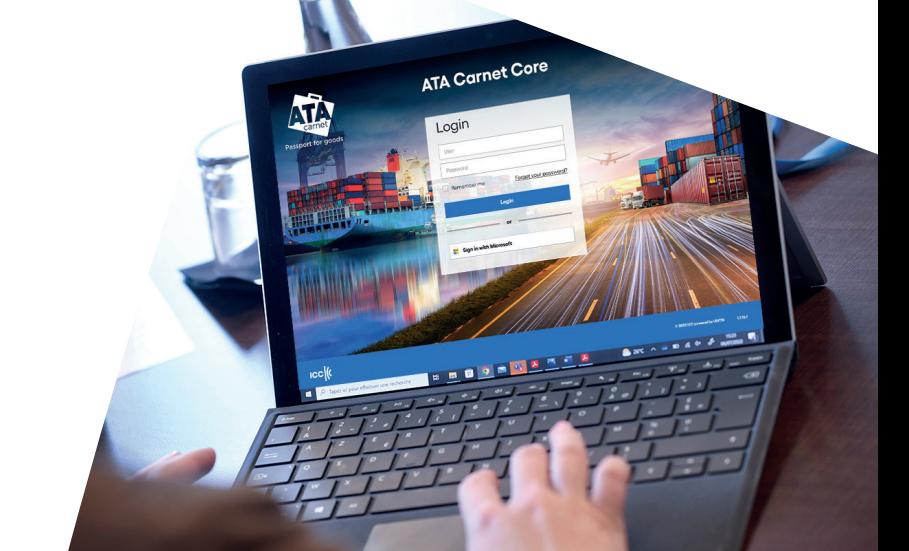

## How can I digitally process an ATA Carnet?

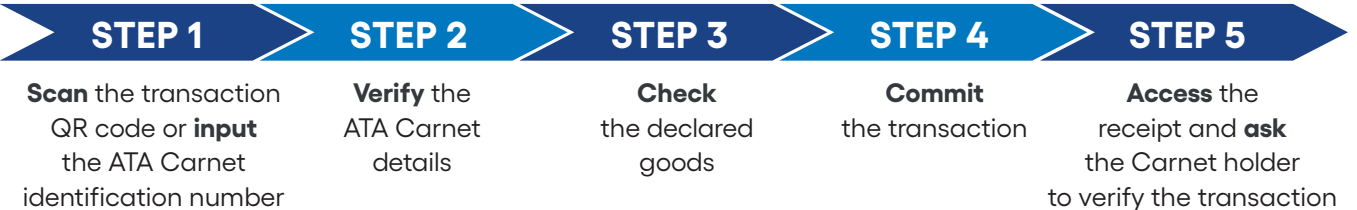

During the pilot phase, Customs formalities must also be completed on paper ATA Carnets, as only this form is legally valid at this time.

### What if I have questions?

Contact your local National Guaranteeing Association for assistance. For contact details, visit **[www.iccwbo.org/ata](http://www.iccwbo.org/ata)**. For the latest list of countries and Customs ports participating in the ICC pilot project, visit **[www.iccwbo.org/ata](http://www.iccwbo.org/ata)**.